# Génie Electrique et Electronique

SEL Study Project Information (Fall 2022)

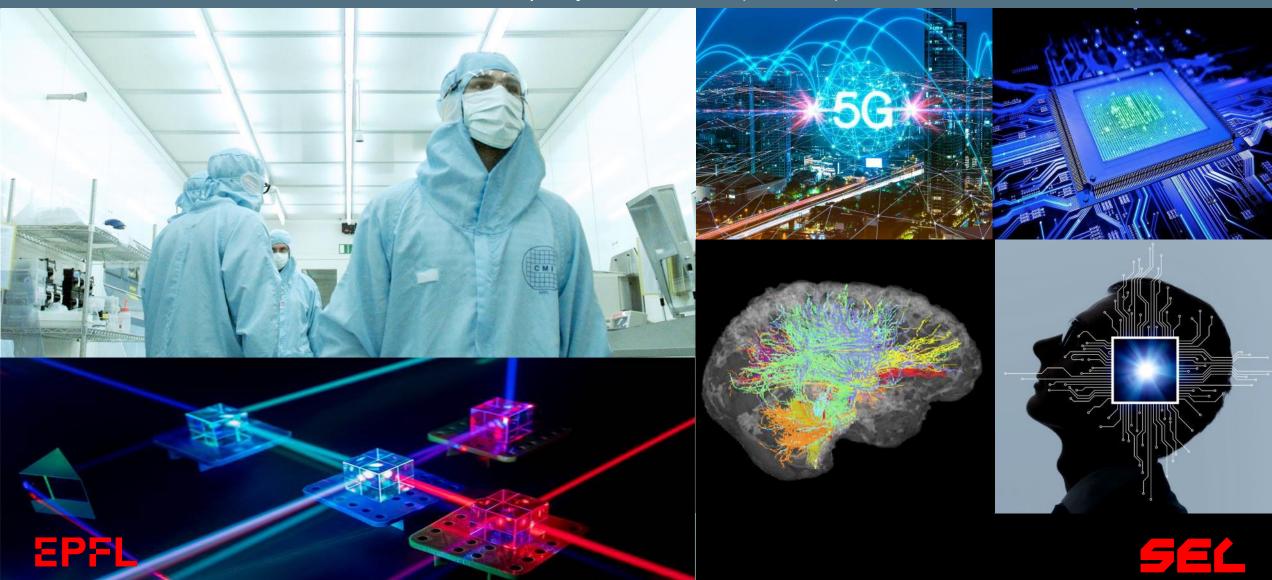

### Information on Semester Projects and List of Projects

https://sti.epfl.ch/research/institutes/iem/master-and-semester-projects-sel/

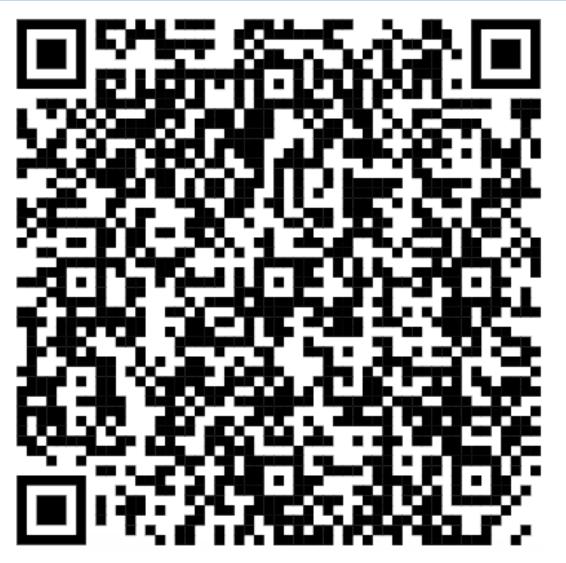

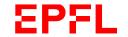

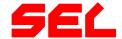

### Steps to Register for a Semester Project

### 1. Find a master/semester project

- Visit the web pages of the IEM laboratories using the links given on the first page
- Verify that the Professor in charge of the project is affiliated with SEL
- For projects with other sections, submit your project to SEL for approval

### 2. Contact the Professor *or PhD student* in charge of the project

- Discuss your project with the Professor or the associated PhD student
- Agree on your project with the Professor

### 3. Registration with IS-Academia

- Register with IS-Academia (only the registration with IS-Academia is authoritative)
- Save and print your registration

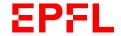

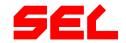

### **General Remarks**

- Study projects can be carried out as
  - BSc Semester projects (BA6: Projet d'électricité): 7ECTS
  - MSc Semester project (MA2/3: Project in EE): 10 ECTS
- Projects start at the beginning of the semester
- You are responsible to
  - Register with the SAC
  - Approach your advisor shortly before the start of the semester or latest in the first week of the semester to arrange for a kick-off meeting
  - Approach your advisor early in the project in case of issues
- Semester project reports should be handed in before the start of the exam session, BUT extensions can be discussed with your advisor

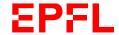

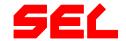

- Study projects can be carried out as
  - BSc Semester projects (BA6: Projet d'électricité): 7ECTS
  - MSc Semester project (MA2/3: Project in EE): 10 ECTS
- Projects start at the beginning of the semester
  - You are responsible to
  - Register with the SAC
  - Approach your advisor shortly before the start of the semester or latest in the first week of the semester to arrange for a kick-off meeting
  - Approach your advisor early in the project in case of issues
- Semester project reports should be handed in before the start of the exam session, BUT extensions can be discussed with your advisor

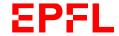

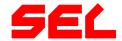

## **Electromagnetic Compatibility Laboratory (EMC)**

### Lightning discharge

 Modeling, experimental characterization, protection and nowcasting

#### Time Reversal

 Application to fault location in power networks, humanitarian demining and partial discharge localization

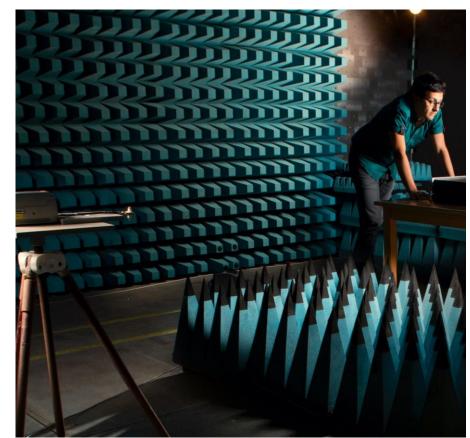

https://www.epfl.ch/labs/emc/education/p rojects/

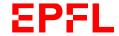

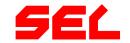

## **Embedded Systems Laboratory (ESL)**

- Smart embedded systems and Edge AI architectures
  - Design of wearable systems (hardware and embedded software design)
  - Architectures of accelerators for embedded systems and FPGAs
  - Embedded machine learning (ML)
- Internet of Things (IoT) systems
  - Low-power multi-processor architectures for ML inference and training
  - HEEPocrates: open-source healthcare energy-efficient platform – IC Design
  - Medical wearables devices

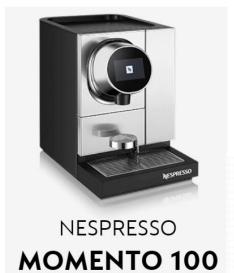

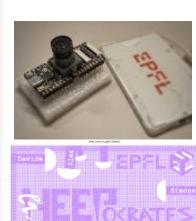

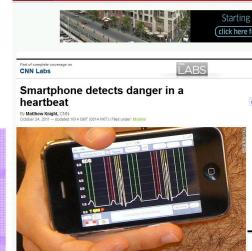

CIN (

Wearable

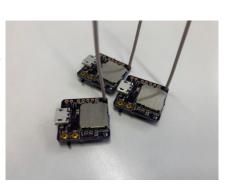

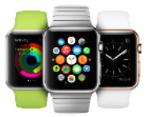

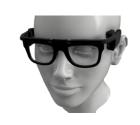

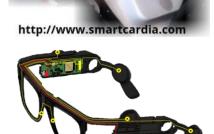

https://www.epfl.ch/labs/esl/studentprojects/

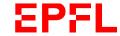

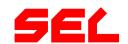

## **Embedded Systems Laboratory (ESL)**

### Sustainable cloud computing

- Cooling-aware design of many-core servers and racks
- Data center scheduling algorithms with renewables energy sources
- Embedded machine learning

### Sustainable Deep Learning (DL) and Machine Learning

- Federated and distributed machine learning optimization
- Low-power architectures for DL training
- Digital Twin technologies for sustainable cities and urban environments

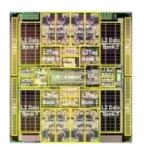

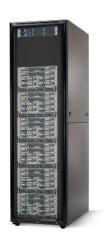

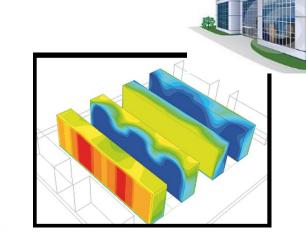

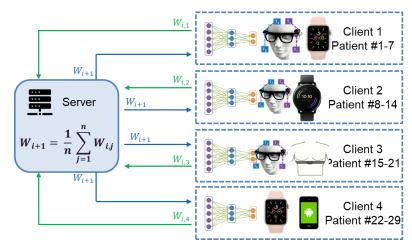

https://www.epfl.ch/labs/esl/studentprojects/

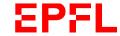

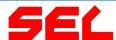

## Integrated Neurotechnologies Lab (INL)

- Neural Interface IC Design
  - Neural recording circuits
  - On-chip machine learning
  - Real-time symptom tracking
  - Neurostimulation
- ML Algorithm Design for Neuro Applications
- Efficient On-chip Processing,
  Biomarker Extraction

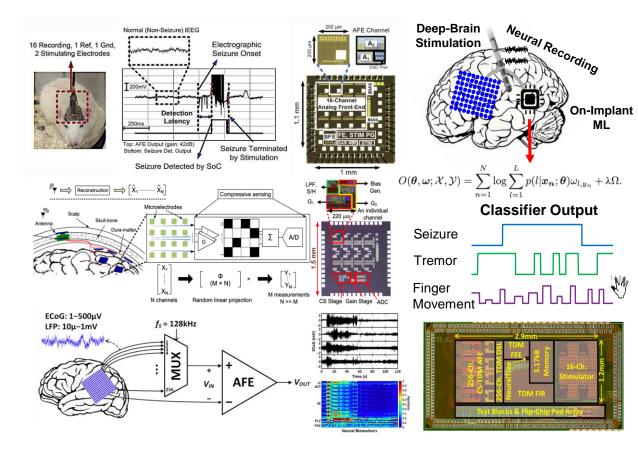

https://www.epfl.ch/labs/inl/inl/student-projects/

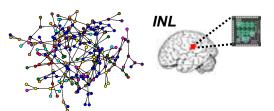

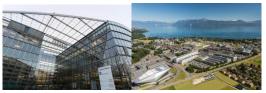

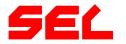

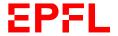

## Integrated Neurotechnologies Lab (INL)

- Low-Power Mixed-Signal IC
  Design for Sensor Interfaces
  - Neural implants for psychiatric disorders
  - Adaptive stimulation for Parkinson's disease, epilepsy
  - Brain-Machine Interfaces
- Energy-Efficient ML Processors
- Compressive Sensing

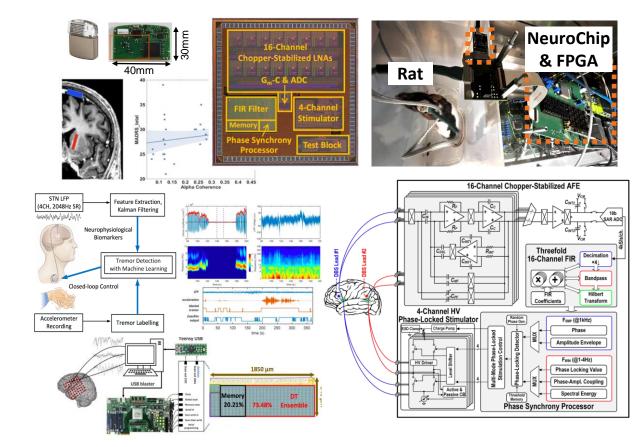

https://www.epfl.ch/labs/inl/inl/student-projects/

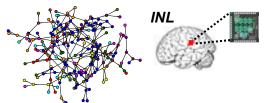

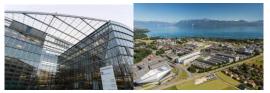

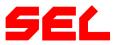

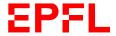

## Signal Processing Laboratory 2 (LTS2)

- AI/ML for graph-based data and geometric deep learning:
  - Biology: protein design, modeling of cellular processes
  - Analysis of omics data
  - Neuroscience
  - Sensors
  - •

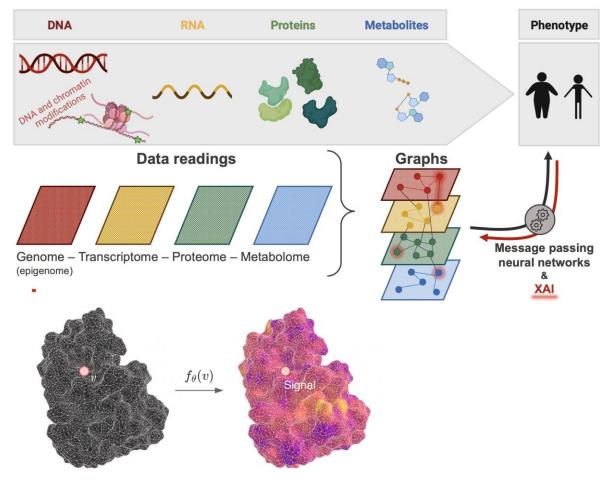

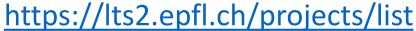

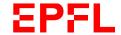

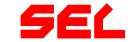

## **Signal Processing Laboratory (LTS4)**

- Machine learning
  - Robust machine learning
  - Interpretable models and algorithms
  - Network analysis
  - Al for medicine
- Signal and image processing
  - Graph signal processing
  - Image representation and communication
  - Distributed signal processing

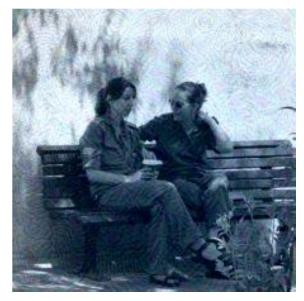

This is an Indian elephant

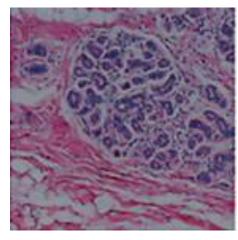

**Digital Pathology** 

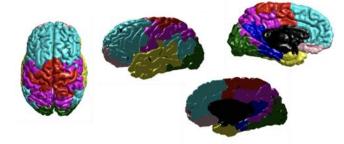

**Brain Networks** 

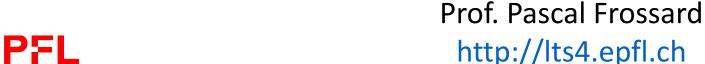

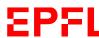

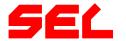

## Signal Processing Lab 5 (LTS5)

### Computational medical imaging:

- Magnetic Resonance, ultrasound imaging and digital pathology (microscopy)
- Image reconstruction and analysis
- Via inverse problems & Machine Learning
- In brain imaging and in oncology

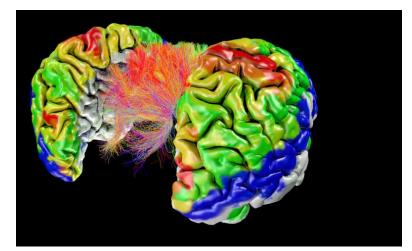

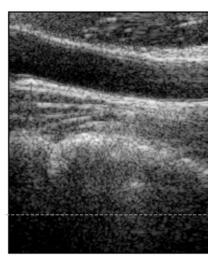

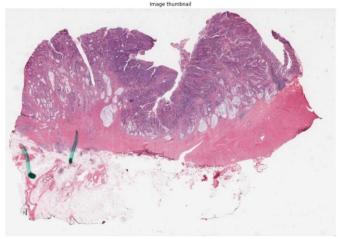

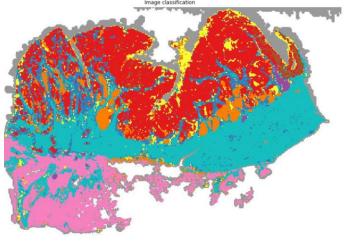

https://www.epfl.ch/labs/lts5/student\_projects-html/

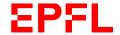

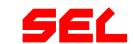

## Signal Processing Lab 5 (LTS5) - Prof. J.-Ph. Thiran

### Computer Vision:

- Image modality conversion
- Anomaly detection
- Object detection, recognition and tracking
- With Machine Learning (self-supervised learning)

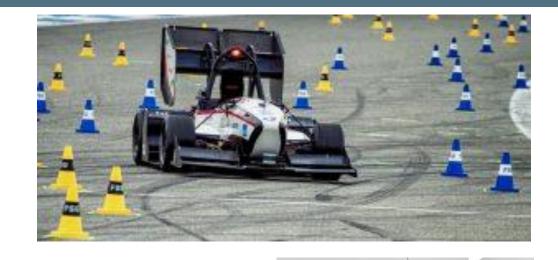

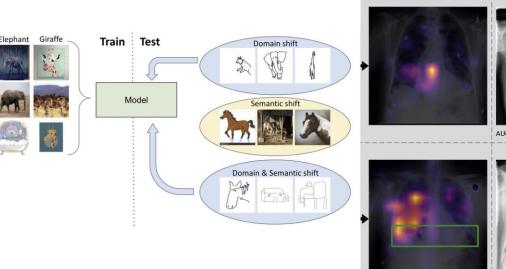

https://www.epfl.ch/labs/lts5/student\_projects-html/

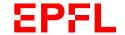

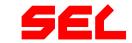

### Microwaves and Antennas (MAG) – Prof. Skrivervik

#### Antennas

- Antennas for medical implants
- Wireless propagation in biological tissues
- Antennas for CubeSats

#### Microwaves

- Microwave resonators for atomic clocks
- Design of an Amplifier in the Ka Band

#### EPFL Make projects

- Antennas for MAKE projects
- Mirowave components for make projects
- Customized projects on demand

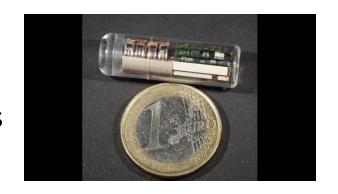

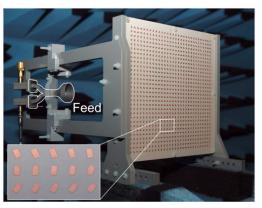

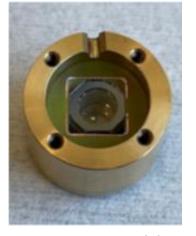

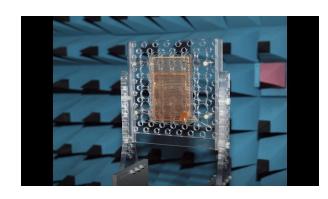

https://www.epfl.ch/labs/mag/page-141487-en-html/page-141766-en-html/

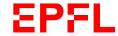

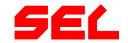

## Mixed-Signal Integrated Circuits Lab (MSIC Lab)

- Analog/Mixed Signal ICs
  - with SPICE and Cadence
  - Compact mixed-signal circuits
    - Circuits for in-memory computing
    - Circuits for high-speed communication interface
- AMS system on PCB
  - with Altium, Python and lab work
  - Infraboard ecosystem
    - Digitally controlled references
    - pW power measurement

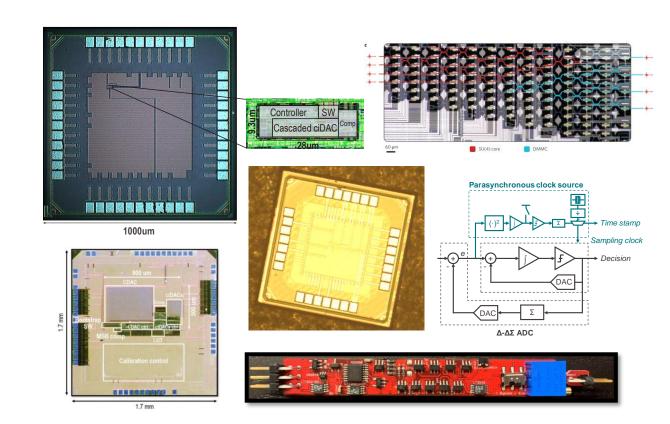

https://www.epfl.ch/labs/msic-lab/mastersemester-intership-projects/

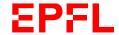

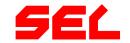

## Mixed-Signal Integrated Circuits Lab (MSIC Lab)

- Ultra-Low-Power Systems
  - with Circuit / FPGA / PCB / Lab work / C+Linux
  - Circuits: Ultra-low-power sensor/actuator interface circuits
  - FPGA: PC to various peripheral interface translation
  - System + PCB: Modular ULP component integration and programming

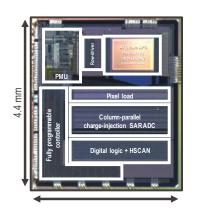

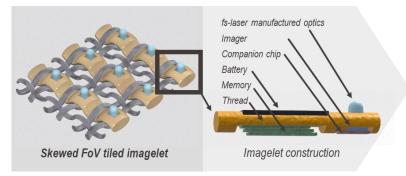

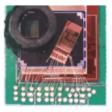

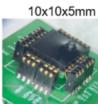

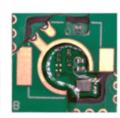

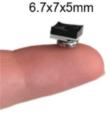

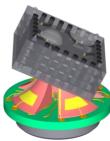

https://www.epfl.ch/labs/msic-lab/mastersemester-intership-projects/

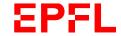

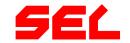

## Power Electronics Laboratory (PEL)

- Power Electronics Conversion
- Modeling
- Simulations
  - Offline (MATLAB, PLECS)
  - Real-Time HIL
  - FEM, CFD
- Design optimization
- Digital control (TI DSP)

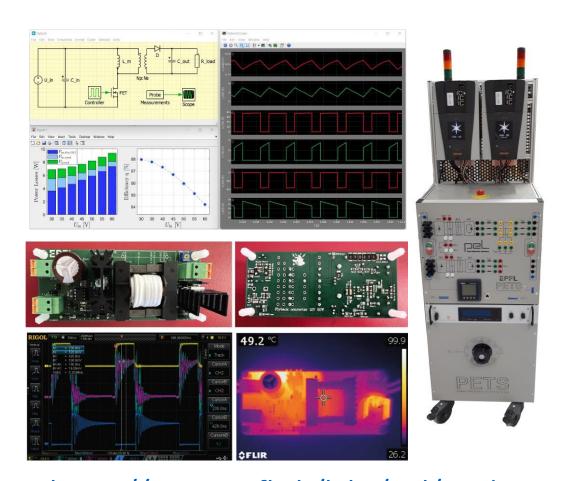

https://www.epfl.ch/labs/pel/studentprojects-2/

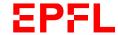

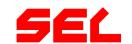

## Power Electronics Laboratory (PEL)

### Power Electronics Converters

- Design optimization
- Power semiconductors
- Magnetic devices
- Thermal management
- Integration
- Prototyping
- Experimental validation

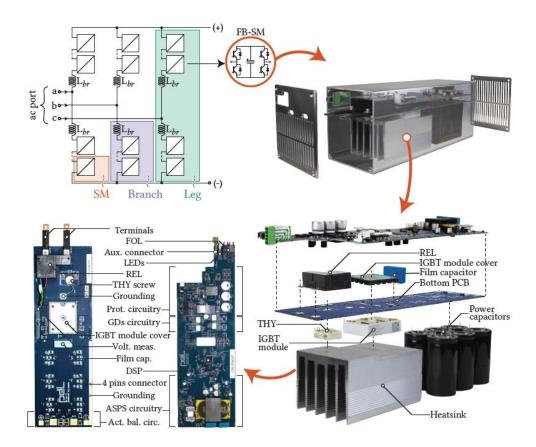

https://www.epfl.ch/labs/pel/studentprojects-2/

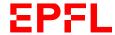

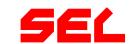

## **Photonic Systems Laboratory (PHOSL)**

- Integrated linear and nonlinear photonic
  - Desin and simulations of optical waveguides and microresonators
     comsol, lumerical, matlab
  - Experimental characterization of integrated optical devices coupling, losses, dispersion, quality factor etc
  - Experimental characterization of nonlinear behavior – high power behavior

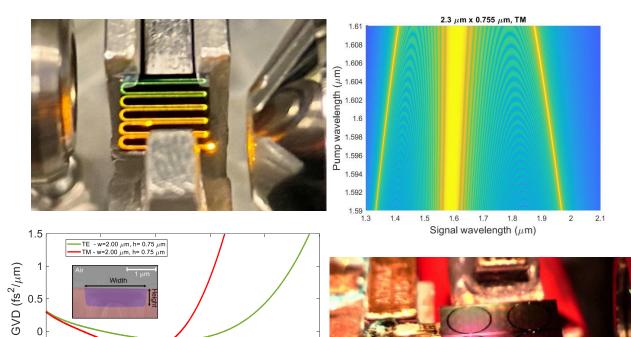

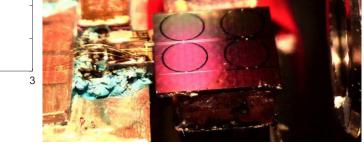

https://www.epfl.ch/labs/phosl/teaching/

Wavelength (µm)

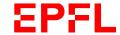

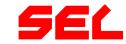

## **Photonic Systems Laboratory (PHOSL)**

### Light generation in waveguides

- Specialty optical fibers
- Fiber laser architectures
- Nonlinear frequency conversion
- Supercontinuum generation

### Light manipulation

- Modulation of light by electro optic effect
- Light shaping in and outside optical cavities

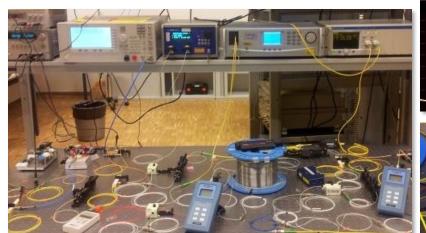

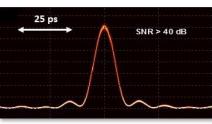

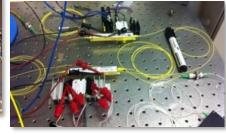

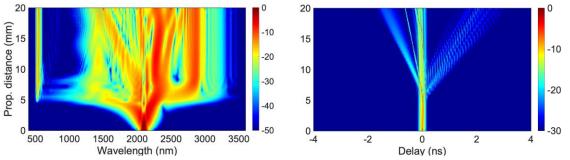

https://www.epfl.ch/labs/phosl/teaching/

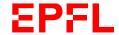

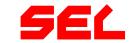

## **Telecommunications Circuits Lab (TCL)**

- FPGA Design in VHDL/Verilog
- Digital integrated circuits
- Design in VHDL/Verilog
  - Architectures for DSP
  - Computer/SoC architectures
- Full Custom Digital Design
  - Embedded memories
  - Low-power logic design

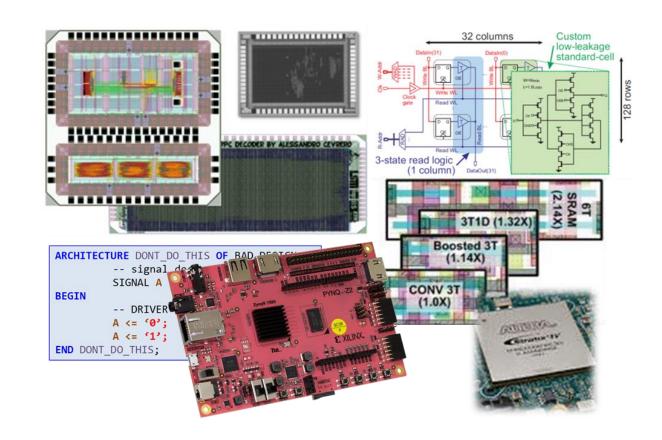

https://www.epfl.ch/labs/tcl/page-87315en-html/

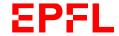

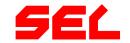

## **Telecommunications Circuits Lab (TCL)**

### Communication systems

- High-performance and lowpower communications
- System design & optimization
- Receiver algorithms
- Prototyping & experiments
- Wireless sensing with ML/AI
  - Localization, environmental & vital signs sensing

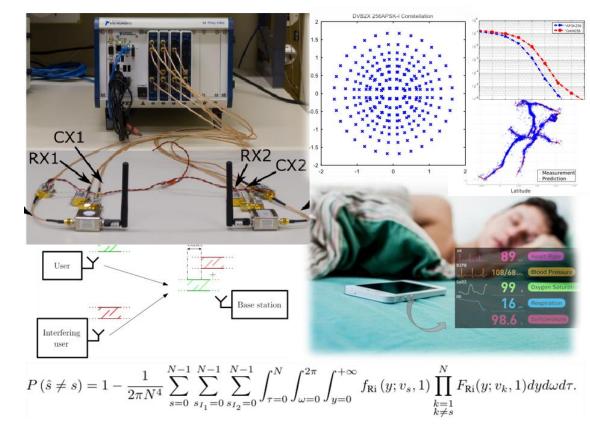

https://www.epfl.ch/labs/tcl/page-87315en-html/

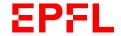

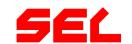

### **DESL - EPFLoop**

### Operation of the infrastucture

- Control of vacuum system
- Real time data acquisition
- Sensors integration

### Pod Design and optimisation

- Battery design
- Low Voltage design (sensors)
- Pod Avionics

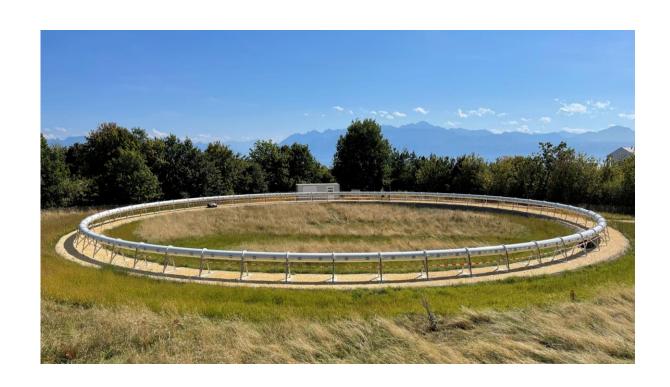

https://epfloop.ch

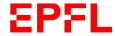

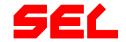

### **DESL - EPFLoop**

#### Linear induction motor

- Design and optimisation using analytical model
- Design and validation using 2D and 3D Finite Elements Models (FEM)

Operation and extension of the LIM test bench

- High speed measurement
- Build of new motors
- Extention of the bench to new motor types

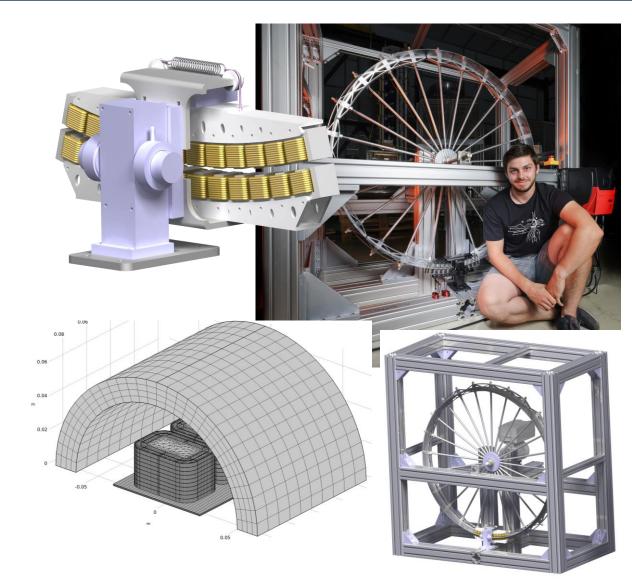

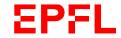

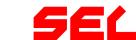

### **Other Labs**

- https://www.epfl.ch/labs/bnms/home/students-projects/
- https://www.epfl.ch/labs/desl-pwrs/education/students-projects/
- https://www.epfl.ch/labs/react/page-55873-en-html/
- https://www.epfl.ch/labs/idiap/open-positions/student-projects/
- https://www.epfl.ch/labs/lions/student-projects/

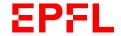

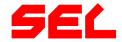